## **ETC カード未挿入警告の設定**

## 950 930 900

ETC 車載器接続時、ETC カード未挿入警告をする / しないを設定できます。

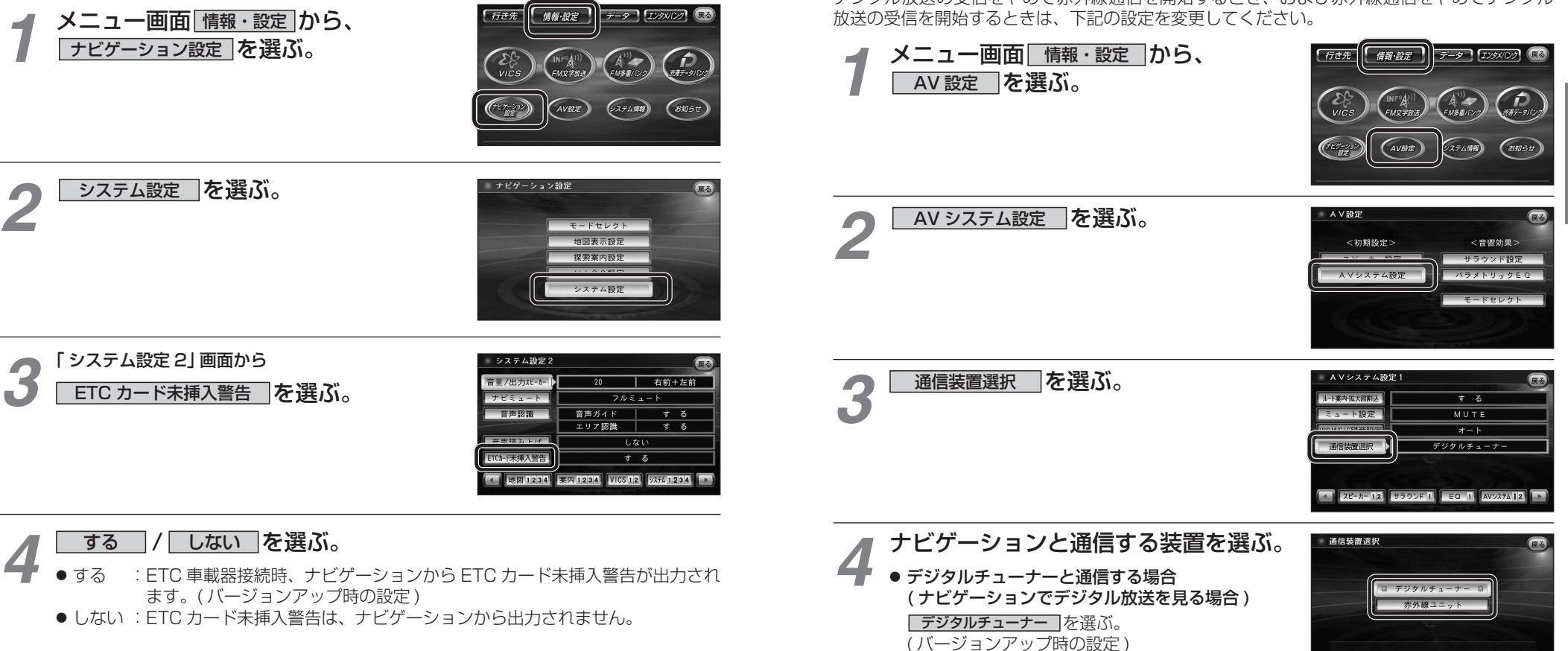

● 赤外線通信ユニットと通信する場合 | 赤外線ユニット | を選ぶ。

ナビと通信する装置を選択します。

準備

設定

## **ナビゲーションと通信する装置を選択する**

950 930 900

ナビゲーションでは、赤外線ユニットとデジタルチューナーを同時に通信できません。 デジタル放送の受信をやめて赤外線通信を開始するとき、および赤外線通信をやめてデジタル